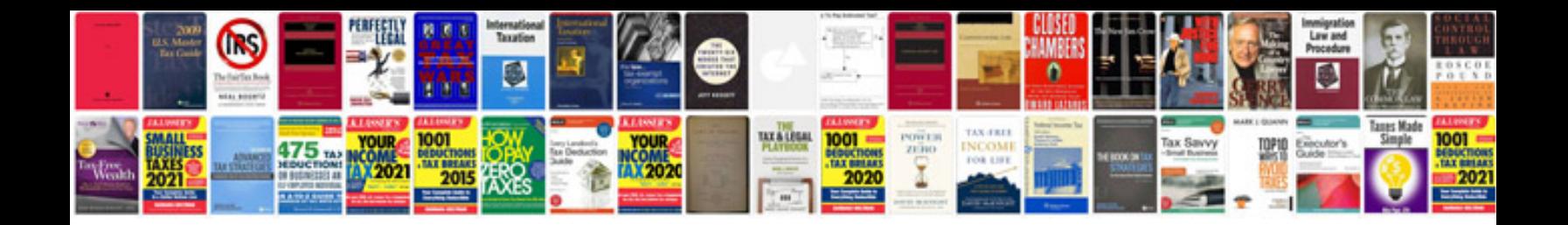

**Nikon d3 manual**

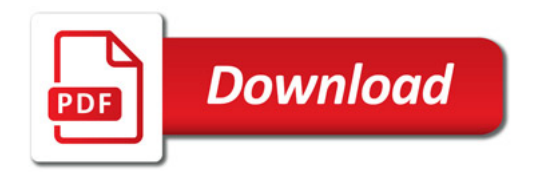

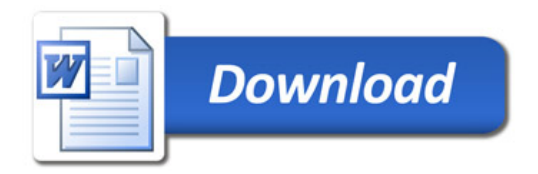